#### **QR-кодирование**

«QR - Quick Response - Быстрый Отклик»

Автор: **Фоломкин А.И.** ГБОУ СОШ с.Ягодное

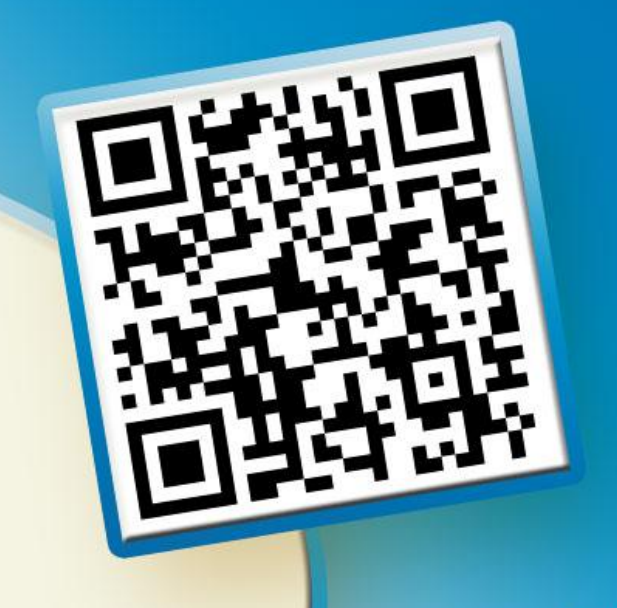

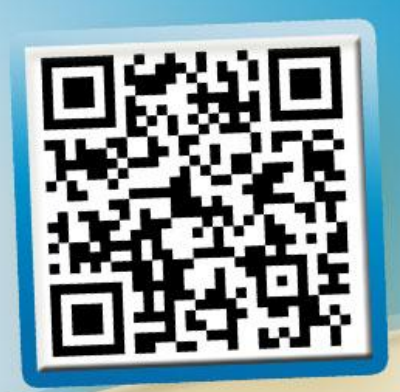

**QR код «QR - Quick Response - Быстры<sup>й</sup> Отклик»** — это двухмерны<sup>й</sup> штрих-код (баркод), предоставляющи<sup>й</sup> информацию для быстрого ее распознавания <sup>с</sup> помощью камеры на смартфоне или планшете.

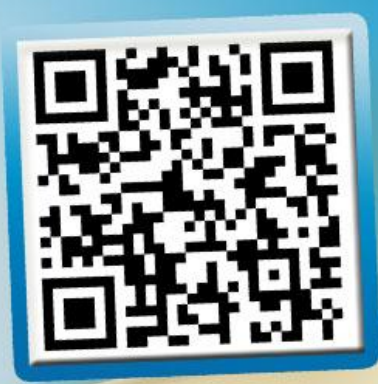

## **Что такое QR-код?**

- **• QR-коды** представляют собой миниатюрные носители данных, которые хранят текстовую информацию объемом в половину страницы А4 формата. При помощи белых и черных квадратов эти данные кодируются. Тогда как расшифровка осуществляется посредством специальных сканирующих устройств. То есть используется тот же принцип, что и в компьютерной технике. Их объединяет следующее правило: определенному сочетанию квадратов соответствует конкретное значение (к примеру, число или буква).
- **• QR-коды** могут быть выполнены и в других цветах. Главное, чтобы между темными и светлыми участками был четко выраженный контраст.

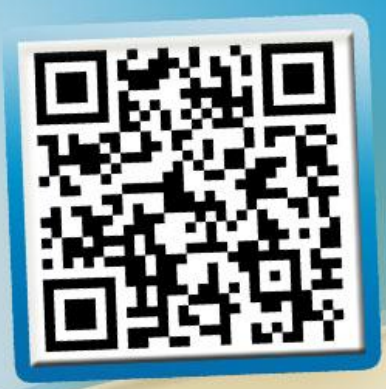

#### **Появление QR-кода**

Разработала QR-код в 1994 году японская фирма Denso Wave, которая является одной из компаний Toyota. Его появление было обусловлено повышенными требованиями к машиночитаемым кодам, предъявляемыми японской промышленностью в 80-х годах. Задача QR-кодов заключалась в хранении большого объема данных при небольшой площади их размещения. Тогда как процессу сканирования не должны препятствовать ни повреждение, ни частичное загрязнение кода.

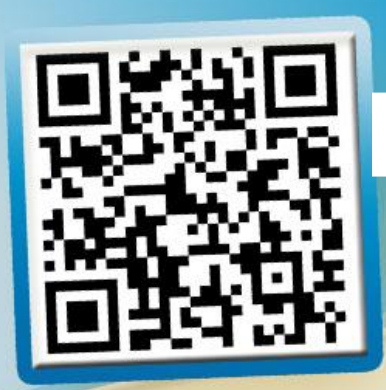

## **Предназначение QR-кодов**

- Первоначально эти коды использовались исключительно в промышленности. Когда же были обнаружены другие варианты их применения, QR-коды заняли определенную нишу в нашей жизни. Сегодня QR-коды чаще всего можно встретить в газетах и рекламе, где они содержат очень длинные или сложные адреса интернет ресурсов.
- Любой смартфон может распознать и расшифровать данную информацию. Только вам понадобится программа для распознавания QR-кода. А после ее установки и запуска нужно просто поднести камеру смартфона (или телефона) к коду. За считанные секунды QR-код программа его расшифрует, а затем предложит выполнить определенное действие. В случае утвердительного ответа, к примеру, запуститься ваш интернет-браузер и загрузит страницу в интернете.

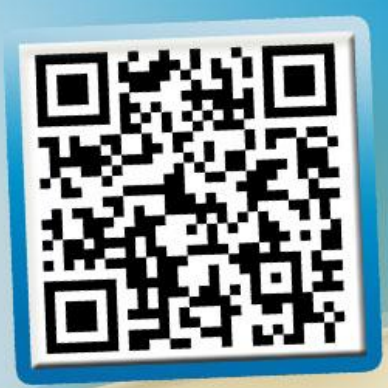

## **Размер QR-кода**

- По этому показателю не существует каких-либо ограничений. Главное, чтобы можно было считать заложенную информацию. Если на стене дома есть огромный QR-код, его можно прочитать с небольшого расстояния (несколько метров) при помощи телефона, на котором установлена программа для чтения QR-кодов.
- Но при этом они не должны быть слишком маленького размера. В этом случае сканирующие устройства (к примеру, телефон с камерой) попросту не сфокусируются на коде, а, соответственно, не расшифруют его содержимое. Если код содержит всего один адрес сайта, длина каждой его стороны должна быть 2,5 см, но не меньше.fppt.com

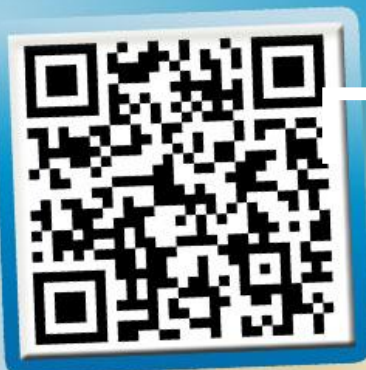

## **Принцип устройства QR-кодов**

Они всегда выполнены в форме квадрата. Матрица с замысловатым рисунком является сердцем кода. А квадраты и черные линии содержат информацию, хранящуюся в модулях. Тогда как количество модулей напрямую связано с объемом данных, предназначенных для хранения. Самый маленький код (21х21) включает в себя 441 модуль (версия 1), а самый большой QR-код (177х177) – 31 329 модулей (версия 40).

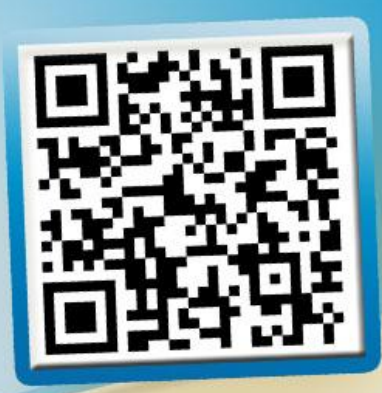

### **Что можно кодировать**?

- *• Интернет-адрес*. QR-коды могут содержать ссылки на Интернет ресурсы. Прочтение кода направит пользователя на нужный сайт, избавляя от необходимости тщательно вводить множество знаков в адресной строке браузера.
- *• Контактные данные*. Довольно часто встречаются визитки, содержащие код. Можно просканировать код и сохранить контактную информацию в адресной книге телефона или компьютера.
- *• Адрес электронной почты*. QR-код может содержать адрес электронной почты и имя адресата.
- *• SMS*. Нередко для участия в мероприятии, акции, игре требуется отправить SMS. QR-код избавит вас от необходимости набора текста. Можно отсканировать код и получить готовое к отправке сообщение.
- *• Географические данные*. В QR-коде могут быть зашифрованы геоданные. Это позволяет посмотреть расположение того или иного объекта, например, в «Картах Google».
- *• Текст*. Этот формат пригоден для различных целей от сообщения до информационной справки.
- *• Телефонные номера*. При сканировании QR-кода с внедренным телефонным номером можно сразу же сделать звонок.fppt.com

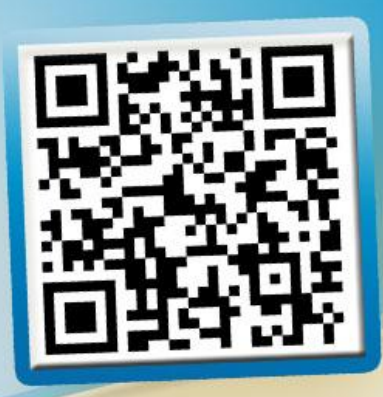

#### **Создание QR-кода**

- Создать QR-код не сложно. С учетом того, что эти коды не были лицензированы, каждый желающий может не только использовать, но и создавать их совершенно бесплатно. От вас потребуется лишь QR-код генератор, который представляет собой специальную программу.
- Если вы хотите понять принцип их создания, то для начала воспользуйтесь бесплатными сервисами, которые можно найти в интернете. К примеру, www.qrcoder.ru.

| QR Coder .ru

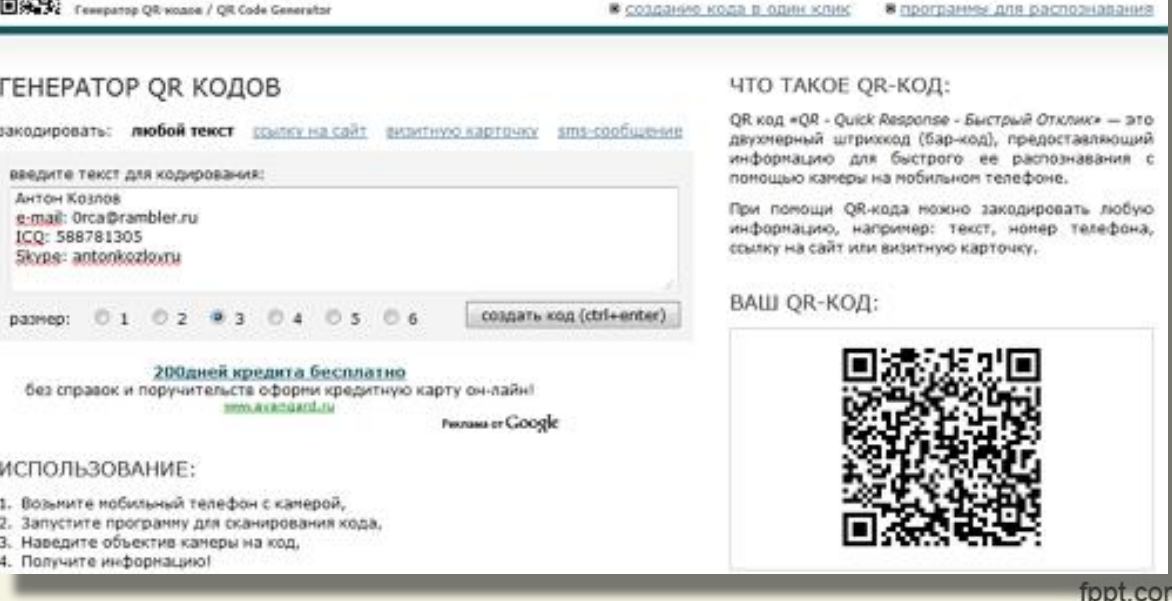

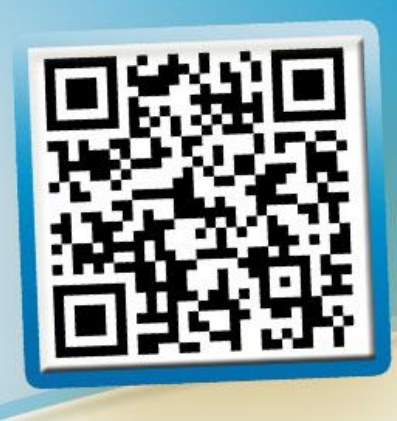

#### **Как сканировать QR-код**

- Для того, чтобы отсканировать QR-код, вам нужно воспользоваться смартфонов или планшетом с камерой. У вас также должна быть установлена программа-сканер QR-кода. Эти приложения вы сможете получить на интернет-порталах App Store и Android Market.
- Запустите программу QR-сканер и наведите камеру устройства на код.
- Программа распознает содержимое кода, а вы получите соответствующее содержимому предложение.
- В зависимости от содержимого вы сможете перейти по ссылке при помощи браузера или сохранить данные.

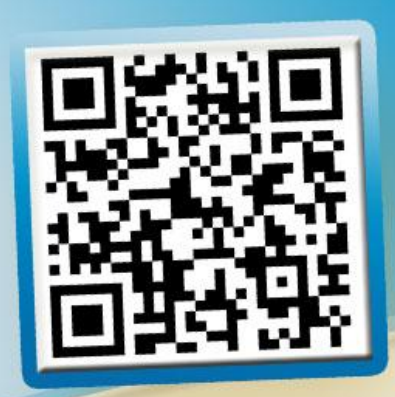

# **Способы применения Способы применения QR-кода QR-кода**

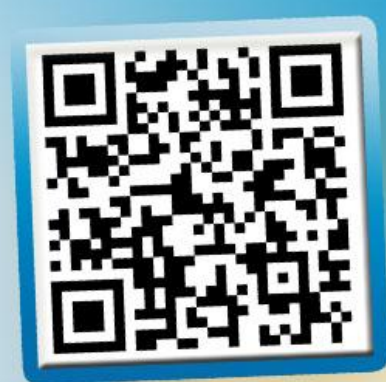

### **Применение QR-кодов**

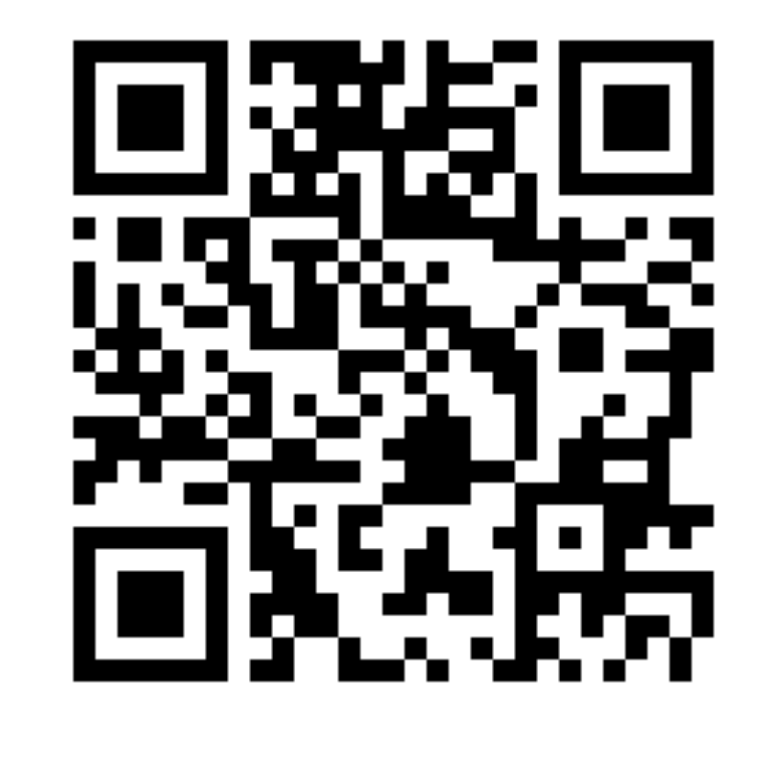

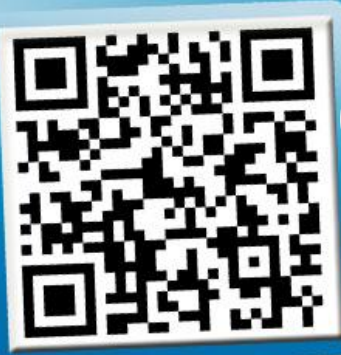

## **Свой проект – QR-квест!**

Слово *квест* является транслитерацией английского слова *quest*, что в переводе означает *поиски*. Термин "квест" изначально применялся для обозначения жанра компьютерных игр, в которых герою нужно было дойти до определенного места, разгадав различные загадки и ребусы. Т.е. это своеобразные интеллектуально-приключенческие игры. Многие из нас в детстве играли в такую игру как "Казаки-разбойники". Это тоже своего рода квест, когда нужно по определенным меткам добраться до цели. QR-квест это интерактивная игра, когда подсказки и загадки зашифрованы в QR-кодах. QRквесты могут быть как онлайновые, так и оффлайновые. В онлайновых QRквестах вы перемещаетесь по интернет сайтам, на страницах которых нужно найти QR-коды с подсказками. В оффлайновых QR-квестах участники физически перемещаются по улицам города или внутри здания, в поисках QRкодов с подсказками и загадками. В итоге они должны дать ответ на поставленный в квесте вопрос, добраться до зашифрованного пункта назначения или найти спрятанный предмет. Игра действительно довольно увлекательна и, как правило, привлекает множество игроков.

## **Приятного путешествия!**

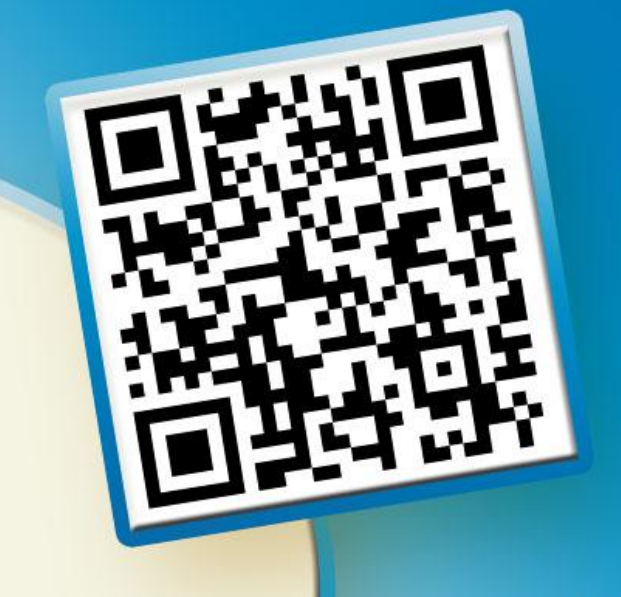

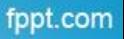